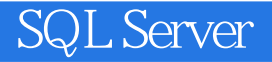

- 13 ISBN 9787711507127
- 10 ISBN 7711507127

出版时间:2098-5-1

版权说明:本站所提供下载的PDF图书仅提供预览和简介以及在线试读,请支持正版图书。

更多资源请访问:www.tushu111.com

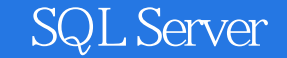

Microsoft SQL Server 6.5<br>Transact\_SQL ODBC API SQL Server Transact\_SQL DDBC API  $DB\_Library API$  SQL Server

 $SQL$  Server  $\Omega$ DBC

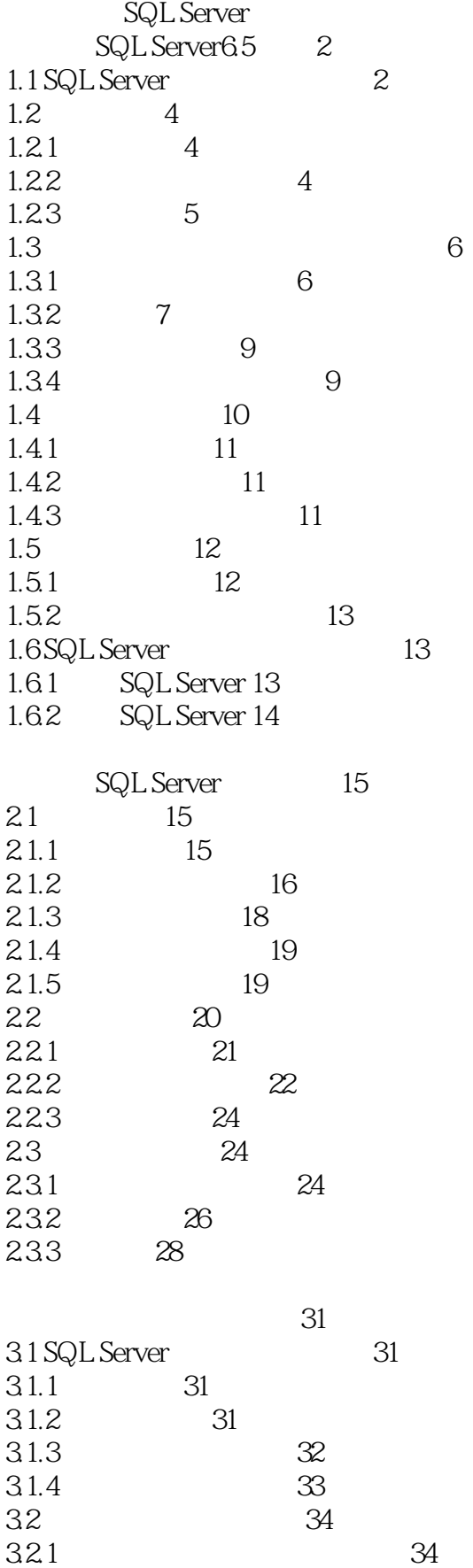

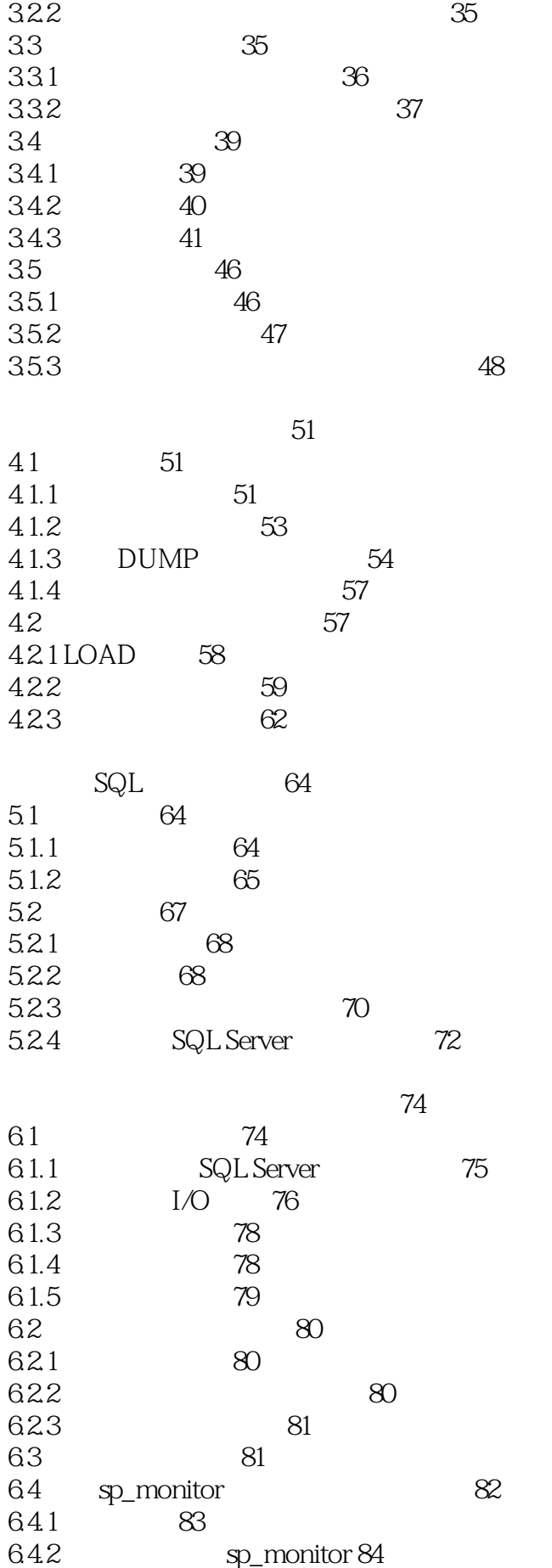

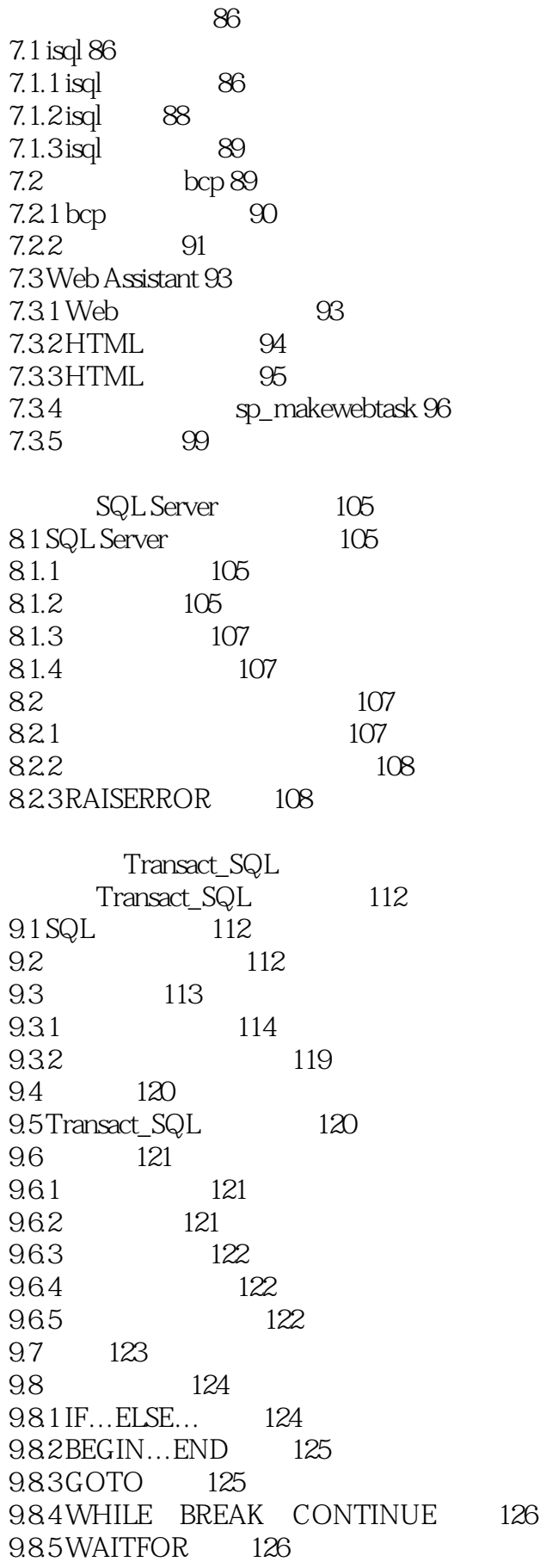

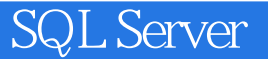

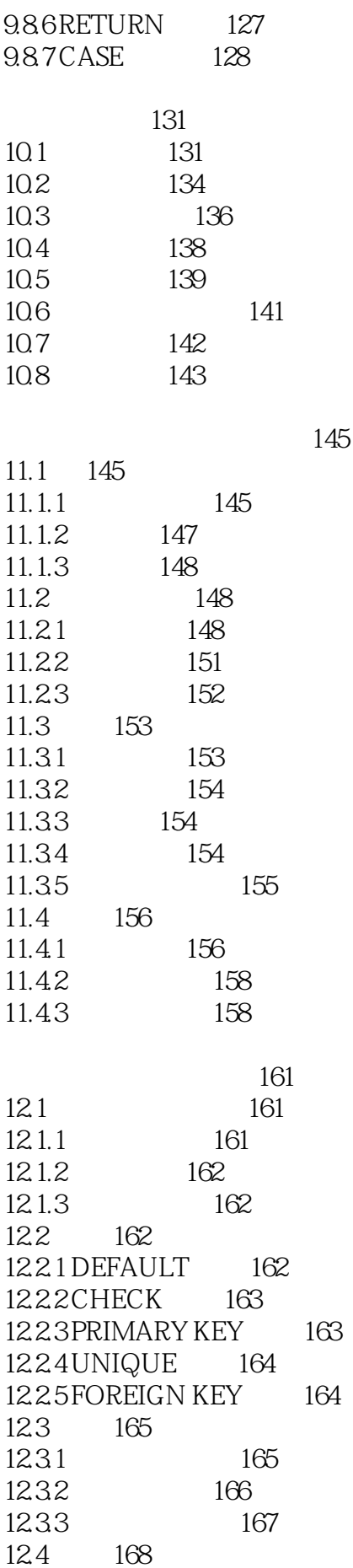

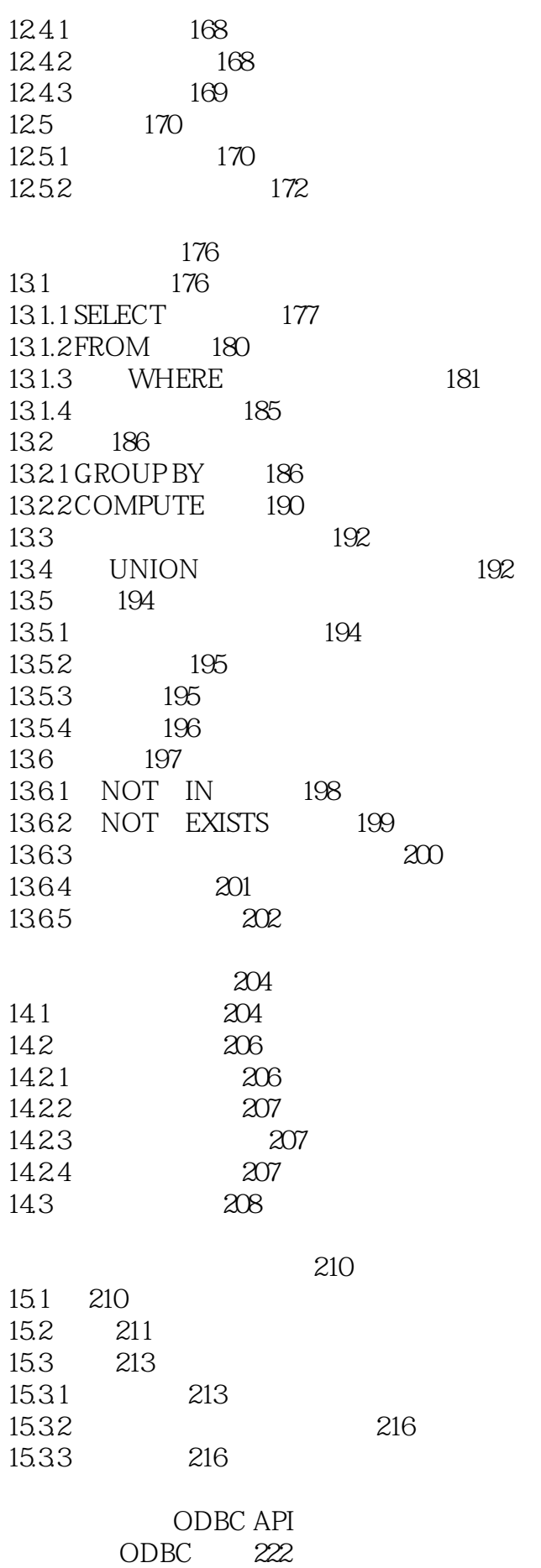

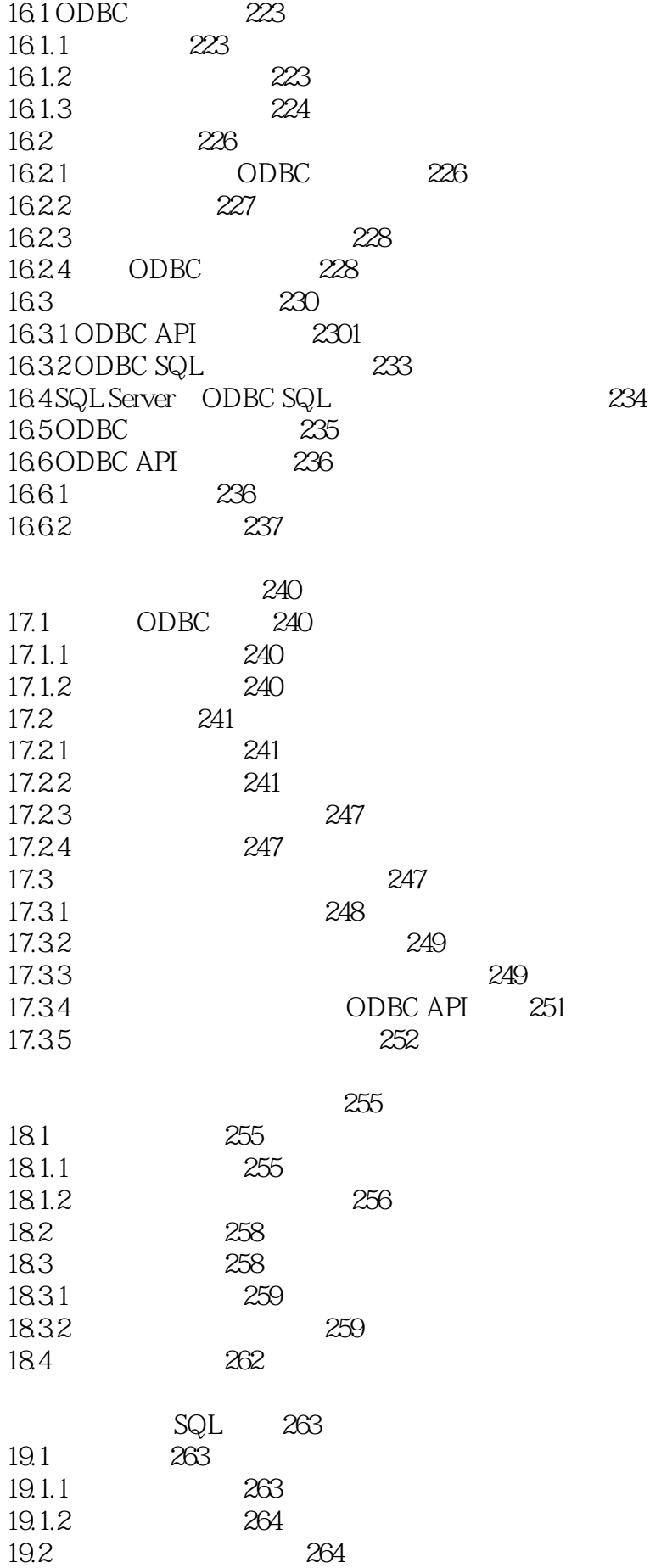

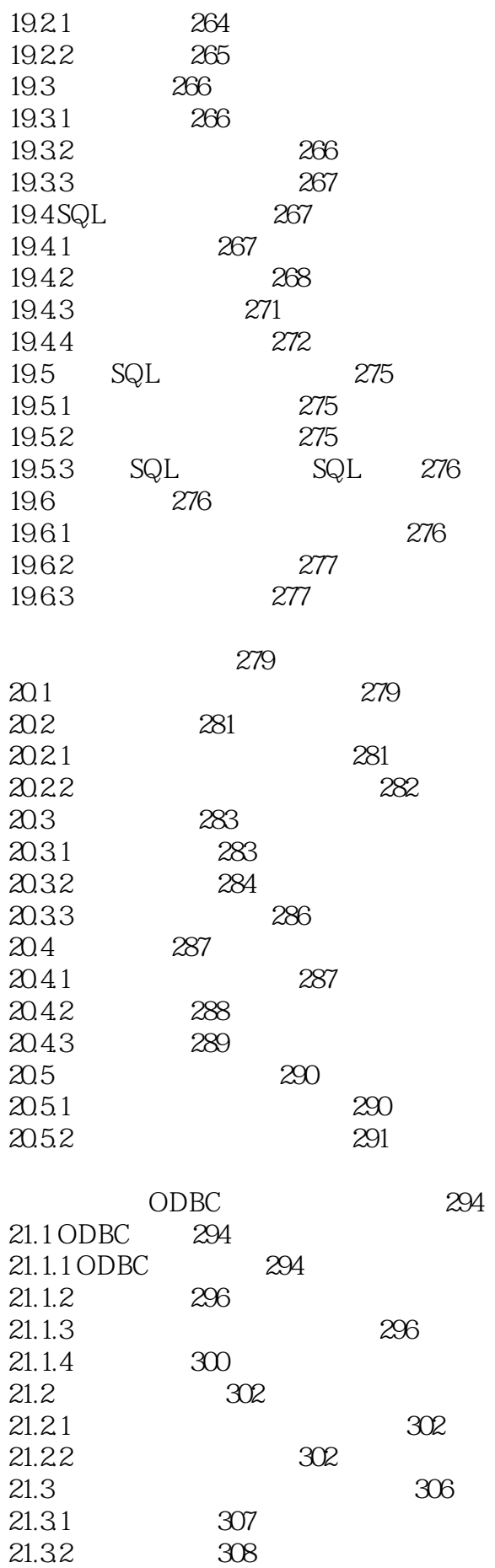

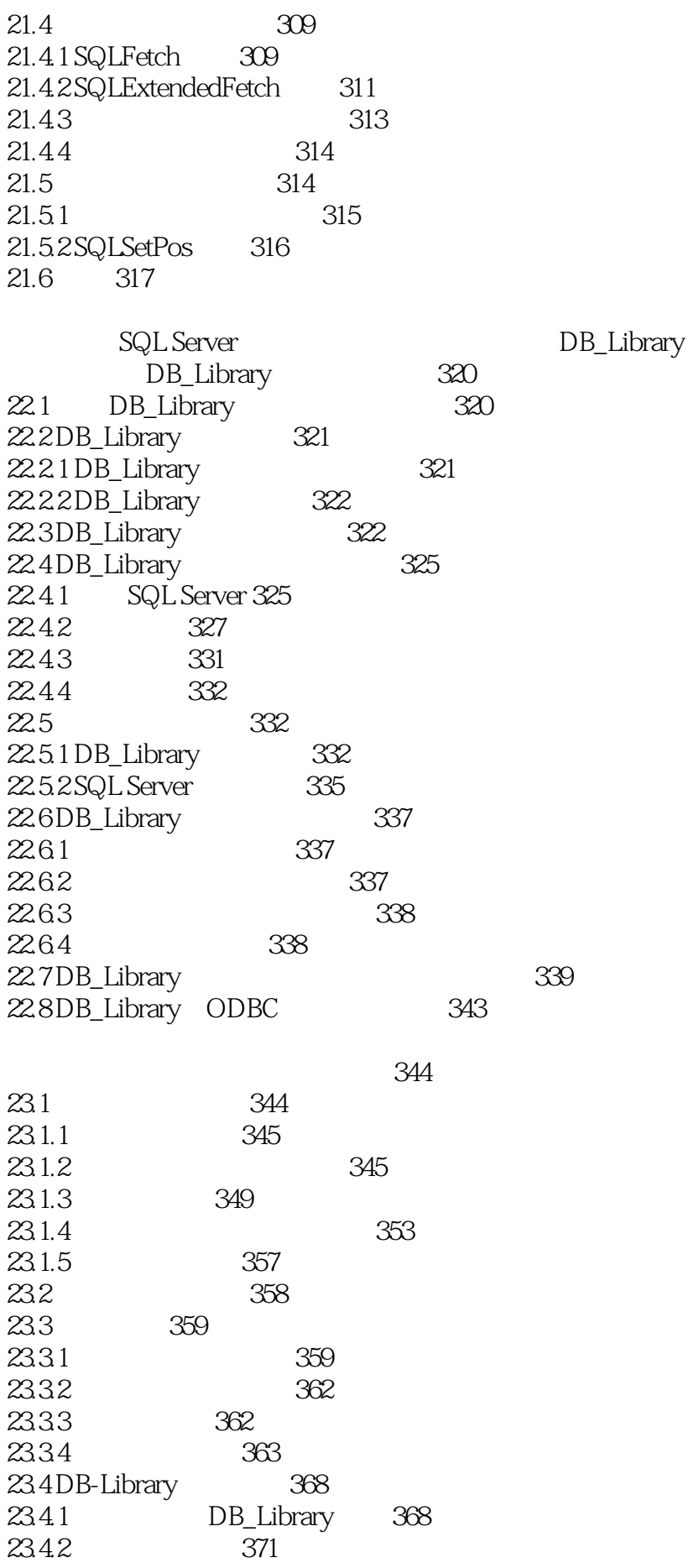

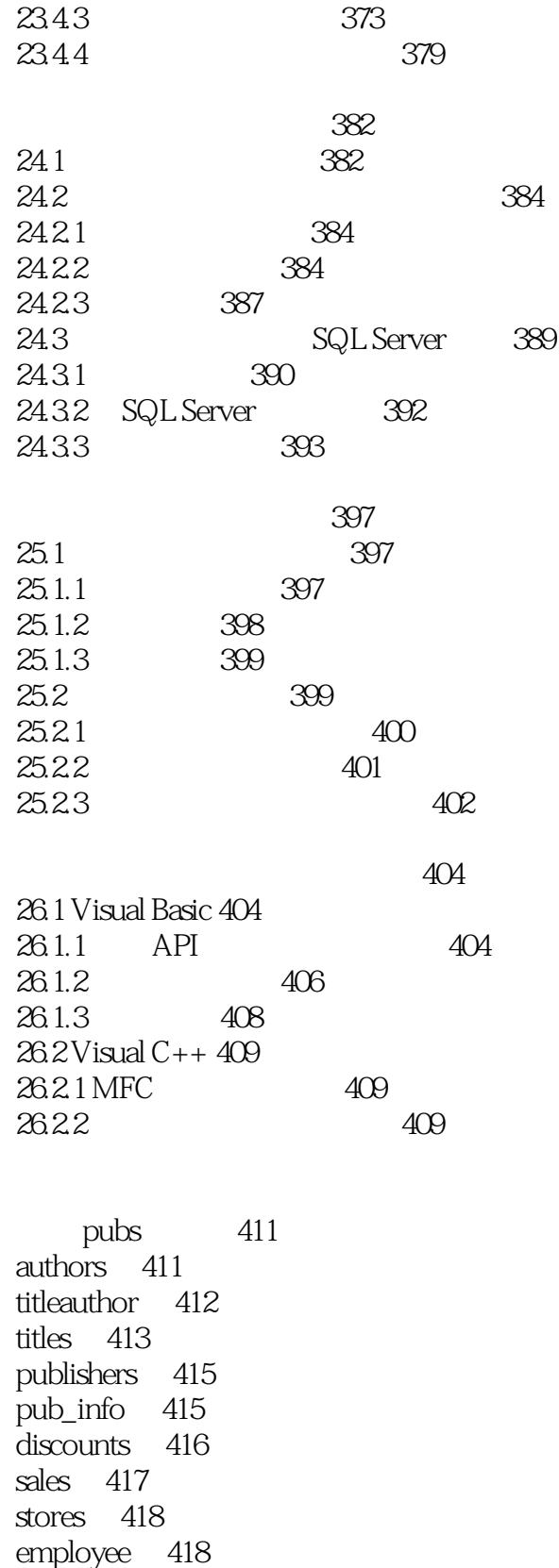

jobs表 420 roysched表 421

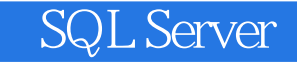

本站所提供下载的PDF图书仅提供预览和简介,请支持正版图书。

:www.tushu111.com